## Anhang

### Anhang A

## DMRG-Daten

#### A.1 Daten zum Heisenberg-Modell für  $\Delta \leq 1$

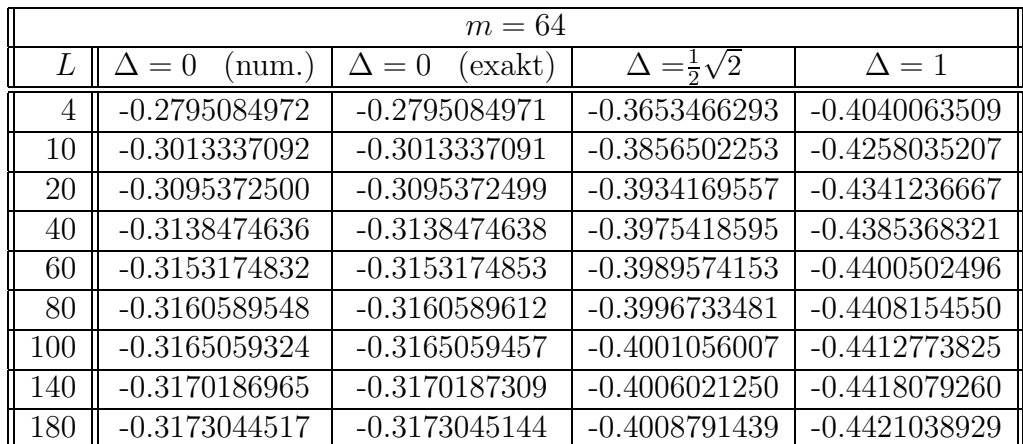

Tabelle A.1: Grundzustandsenergien pro Spin im Heisenberg-Modell,  $m = 64$ .

| $m = 128$      |                 |                 |                                |                 |  |  |  |
|----------------|-----------------|-----------------|--------------------------------|-----------------|--|--|--|
| L              | $= 0$<br>num.   | exakt)<br>$= 0$ | $\Delta = \frac{1}{2}\sqrt{2}$ | $\Delta = 1$    |  |  |  |
| $\overline{4}$ | $-0.2795084972$ | $-0.2795084971$ | $-0.3653466293$                | $-0.4040063509$ |  |  |  |
| 10             | $-0.3013337092$ | $-0.3013337091$ | $-0.3856502253$                | $-0.4258035207$ |  |  |  |
| 20             | $-0.3095372500$ | $-0.3095372499$ | $-0.3934169557$                | $-0.4341236667$ |  |  |  |
| 40             | -0.3138474639   | $-0.3138474638$ | $-0.3975418599$                | $-0.4385368325$ |  |  |  |
| 60             | $-0.3153174853$ | $-0.3153174853$ | $-0.3989574175$                | $-0.4400502524$ |  |  |  |
| 80             | $-0.3160589611$ | $-0.3160589612$ | $-0.3996733541$                | $-0.4408154631$ |  |  |  |
| 100            | $-0.3165059456$ | $-0.3165059457$ | $-0.4001056126$                | $-0.4412773987$ |  |  |  |
| 140            | $-0.3170187303$ | $-0.3170187309$ | $-0.4006021562$                | $-0.4418079652$ |  |  |  |
| 180            | $-0.3173045130$ | $-0.3173045144$ | $-0.4008792028$                | $-0.4421039639$ |  |  |  |
| 236            | $-0.3175423501$ | $-0.3175423531$ | $-0.4011099480$                | $-0.4423504776$ |  |  |  |
| $\infty$       | $-0.3183098862$ | $-0.3183098862$ |                                | $-0.4431471806$ |  |  |  |

**Tabelle A.2**: Grundzustandsenergien pro Spin im Heisenberg-Modell,  $m = 128$ .

**Tabelle A.3**: End-zu-End-Korrelationsfunktion  $|\langle S_1^x S_L^x \rangle|$  im Heisenberg-Modell,  $m = 128$ .

| $m = 128$ |                      |                       |                                |              |  |  |  |
|-----------|----------------------|-----------------------|--------------------------------|--------------|--|--|--|
| L         | $\Delta = 0$<br>num. | (exakt)<br>$\Delta=0$ | $\Delta = \frac{1}{2}\sqrt{2}$ | $\Delta=1$   |  |  |  |
| 4         | 0.1118033988         | 0.1118033988          | 0.0898160927                   | 0.0833333333 |  |  |  |
| 10        | 0.0464140253         | 0.0464140253          | 0.0272824518                   | 0.0225022820 |  |  |  |
| 20        | 0.0239439920         | 0.0239439920          | 0.0107924964                   | 0.0079868384 |  |  |  |
| 40        | 0.0122119789         | 0.0122130660          | 0.0041233987                   | 0.0026905380 |  |  |  |
| 60        | 0.0081972493         | 0.0082021625          | 0.0023157764                   | 0.0013928496 |  |  |  |
| 80        | 0.0061643728         | 0.0061751623          | 0.0015286022                   | 0.0008649100 |  |  |  |
| 100       | 0.0049334841         | 0.0049516929          | 0.0011033302                   | 0.0005941235 |  |  |  |
| 140       | 0.0035116424         | 0.0035465394          | 0.0006695407                   | 0.0003331400 |  |  |  |
| 180       | 0.0027110119         | 0.0027626390          | 0.0004573319                   | 0.0002136748 |  |  |  |
| 236       | 0.0020366396         | 0.0021097973          | 0.0002997344                   | 0.0001303788 |  |  |  |

|                  | $m=64$       |                                |               |  |  |  |  |
|------------------|--------------|--------------------------------|---------------|--|--|--|--|
| $\boldsymbol{r}$ | $\Delta = 0$ | $\Delta = \frac{1}{2}\sqrt{2}$ | $\Lambda = 1$ |  |  |  |  |
| $\overline{2}$   | 0.2122382451 | 0.2190676146                   | 0.2172193080  |  |  |  |  |
| 6                | 0.0710993694 | 0.0488351912                   | 0.0414303923  |  |  |  |  |
| 10               | 0.0471588137 | 0.0270250320                   | 0.0211342122  |  |  |  |  |
| 20               | 0.0275262704 | 0.0123150818                   | 0.0085291839  |  |  |  |  |
| 30               | 0.0201465070 | 0.0077809440                   | 0.0049908539  |  |  |  |  |
| 40               | 0.0161322030 | 0.0056053035                   | 0.0033984025  |  |  |  |  |
| 50               | 0.0135604113 | 0.0043371844                   | 0.0025131385  |  |  |  |  |
| 70               | 0.0103953294 | 0.0029296336                   | 0.0015800992  |  |  |  |  |
| 90               | 0.0084826266 | 0.0021709864                   | 0.0011080279  |  |  |  |  |
| 120              | 0.0066710238 | 0.0015246451                   | 0.0007293998  |  |  |  |  |
| 150              | 0.0054901837 | 0.0011448477                   | 0.0005198393  |  |  |  |  |

**Tabelle A.4**: Rand-zu-Volumen-Korrelationsfunktion  $|\langle S_1^x S_r^x \rangle|$  im Heisenberg-Modell,  $m = 64$  und  $L = 300$ .

#### A.2 Daten zum Heisenberg-Modell für  $\Delta > 1$

Tabelle A.5: Grundzustandsenergien pro Spin im Heisenberg-Modell für verschiedene  $\Delta > 1$ ,  $m = 64$ .

| $m=64$         |                 |                 |                 |                 |  |  |
|----------------|-----------------|-----------------|-----------------|-----------------|--|--|
| L              | $\Delta = 1.3$  | $\Delta = 1.7$  | $\Delta=2.5$    | $\Delta = 5.0$  |  |  |
| $\overline{4}$ | $-0.4312839933$ | $-0.5022542959$ | $-0.6227760384$ | $-1.0355324536$ |  |  |
| 10             | $-0.4548349882$ | $-0.5328785048$ | $-0.6726179253$ | $-1.1802997457$ |  |  |
| 16             | $-0.4615257628$ | $-0.5418561845$ | $-0.6887087811$ | $-1.2244408759$ |  |  |
| 20             | $-0.4638451436$ | $-0.5450319165$ | $-0.6946757603$ | -1.2394287999   |  |  |
| 28             | $-0.4665559051$ | $-0.5488127275$ | $-0.7019171642$ | $-1.2565890504$ |  |  |
| 40             | $-0.4686339520$ | $-0.5517900134$ | $-0.7075831760$ |                 |  |  |
| 68             | $-0.4706697913$ | $-0.5548195550$ | $-0.7131053472$ |                 |  |  |
| 100            | $-0.4716143074$ | $-0.5562762217$ |                 |                 |  |  |

**Tabelle A.6**: End-zu-End-Korrelationsfunktion  $|\langle S_1^z S_L^z \rangle|$  im Heisenberg-Modell für verschiedene  $\Delta > 1$ ,  $m = 64$ . Der Grenzwert wurde aus (3.21) und (3.22) bestimmt.

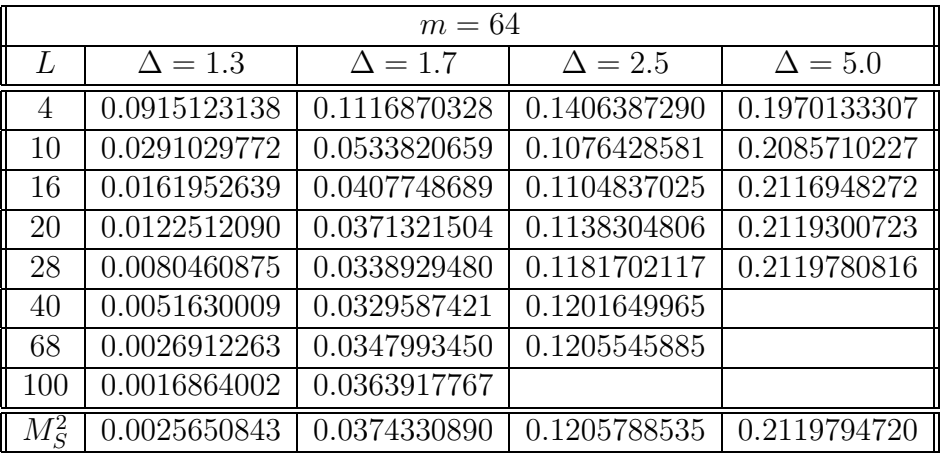

 $m = 32$ i  $\Delta = 1.3$   $\Delta = 1.5$   $\Delta = 1.7$   $\Delta = 2.0$  0.0303386417 0.0916478778 0.1962329419 0.3466317917 0.0414146966 0.1224307909 0.2554773553 0.4338793925 0.0492538378 0.1425182593 0.2902317079 0.4764225040 8 0.0556629578 0.1576471399 0.3133633715 0.5001936868 0.0612487378 0.1697514480 0.3299155721 0.5142910041 0.0663080597 0.1797673880 0.3421317097 0.5229170470 0.0710147516 0.1882344200 0.3513361677 0.5283048510 0.0754828278 0.1955021356 0.3583811691 0.5317186311 0.0798023620 0.2018351381 0.3638413430 0.5339052900 0.0840527920 0.2074985576 0.3681233807 0.5353186177 0.0883108050 0.2126541295 0.3715257272 0.5362400945 0.0926574950 0.2174274372 0.3742751618 0.5368475819 0.0971850092 0.2219589935 0.3765512674 0.5372561294 0.1020040150 0.2263875688 0.3785045265 0.5375430831 0.1072535001 0.2308652333 0.3802716439 0.5377629354 0.1131152983 0.2355709256 0.3819911218 0.5379603711 0.1198380594 0.2407311206 0.3838229338 0.5381883606 0.1277811265 0.2466567170 0.3859794581 0.5385201352 0.1375033781 0.2538182051 0.3887845842 0.5390846118 0.1499610096 0.2630176744 0.3928067233 0.5401446592 0.1669888092 0.2758215613 0.3992004635 0.5423111377 0.1925881657 0.2957423272 0.4106846233 0.5472189686 0.2370092394 0.3319099733 0.4347631360 0.5600313300 0.3410894134 0.4206207960 0.5025510462 0.6044929723  $M_R^2$ <sup>B</sup> 0.1012933230 0.2528451551 0.3869526539 0.5380560694

**Tabelle A.7**: Korrelationsprofil  $\langle S_i^z S_{L/2}^z \rangle$  in einem Heisenberg-Modell von 100 Plätzen für verschiedene  $\Delta > 1$ ,  $m = 32$ . Die Magnetisierung  $M_B^2 = M_S$  wurde aus (3.21) und (3.22) bestimmt.

#### A.3 Daten zum nichthermiteschen XX-Modell

Tabelle A.8: Grundzustandsenergie pro Spin im nichthermiteschen XX-Modell für verschiedene Werte von h.

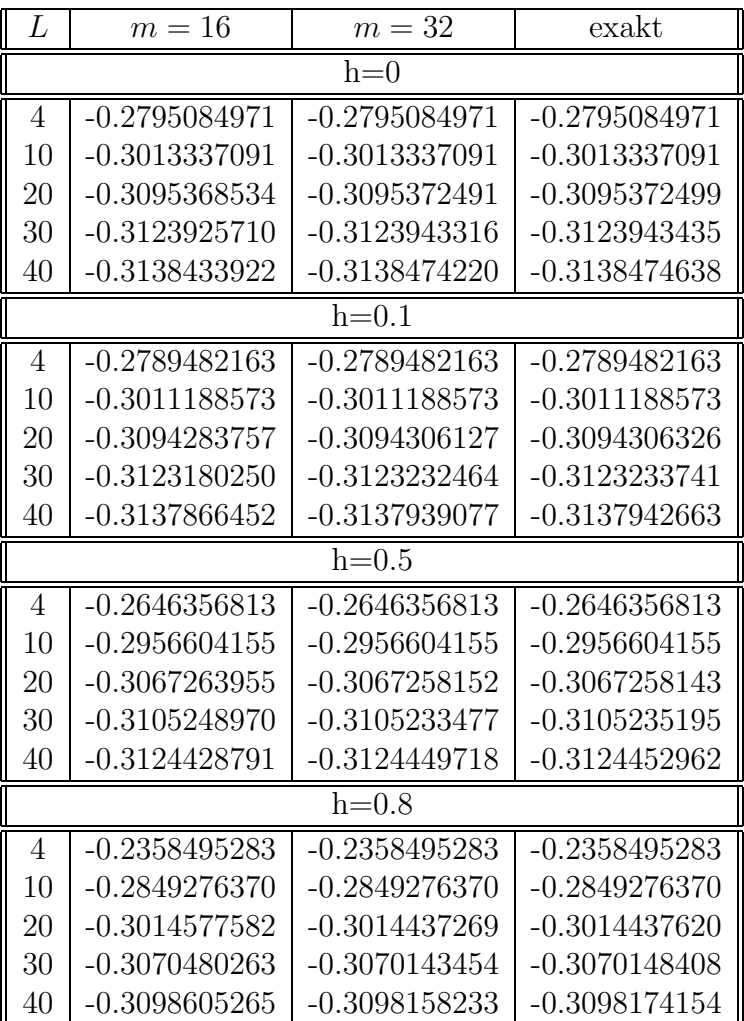

#### A.4 Daten zum q-symmetrischen Heisenberg-Modell

Tabelle A.9: Grundzustandsenergien pro Spin im q-symmetrischen Heisenberg-Modell für verschiedene Werte von  $r, m = 128$  für  $r = 3$  bis 7 und  $m = 64$  für  $r = \infty$ . Die Grundzustandsenergien in der Tabelle sind ohne die Konstante  $\frac{1}{2}\sum_{i=1}^{L-1} \left(\frac{q+q^{-1}}{2}\right)$  $rac{q^{-1}}{2}$ im Hamilton-Operator (5.1) angegeben. Der Parameter q ist durch  $q = \exp(i\pi/r+1)$ gegeben.

| L              | $r = 3$         | $r = 4$         | $r = 5$         |  |
|----------------|-----------------|-----------------|-----------------|--|
| $\overline{4}$ | -0.6604497504   | $-0.7106979341$ | $-0.7393376252$ |  |
| 10             | $-0.7443482698$ | $-0.7804740657$ | $-0.8012448364$ |  |
| 20             | $-0.7736274980$ | $-0.8054637489$ | -0.8237779981   |  |
| 30             | $-0.7835605950$ | $-0.8140295993$ | -0.8315514220   |  |
| 40             | $-0.7885618957$ | -0.8183606853   | -0.8354921842   |  |
| 50             | -0.7915741125   | $-0.8209753342$ | -0.8378746912   |  |
| 60             | -0.7935870982   | -0.8227252460   | -0.8394707437   |  |
| 70             | $-0.7950273407$ | $-0.8239785686$ | -0.8406146256   |  |
| 80             | $-0.7961088422$ | $-0.8249204304$ | $-0.8414746652$ |  |
|                |                 |                 |                 |  |
|                | $r = 6$         | $r = 7$         | $r = \infty$    |  |
| 4              | $-0.7570697857$ | $-0.7687664240$ | $-0.8080127018$ |  |
| 10             | $-0.8141726581$ | $-0.8227289432$ | $-0.8516070414$ |  |
| 20             | $-0.8351831299$ | $-0.8427349544$ | $-0.8682473334$ |  |
| 30             | $-0.8424617653$ | $-0.8496856674$ | $-0.8740903837$ |  |
| 40             | $-0.8461580384$ | $-0.8532195604$ | $-0.8770736642$ |  |
| 50             | $-0.8483948783$ | $-0.8553595343$ | $-0.8788844087$ |  |
| 60             | $-0.8498942753$ | $-0.8567946053$ | $-0.8801004992$ |  |
| 70             | $-0.8509693511$ | $-0.8578238629$ | $-0.8809736019$ |  |

<span id="page-9-0"></span>**Tabelle A.10**: Zwei-Punkt-Korrelationen  $\langle g_{iL/2} \rangle$  für geradzahliges  $L/2$  und verschiedene  $r$ . Für den Ising-Fall  $r = 3$  sind zusätzlich die exakten Resultate angegeben. (Fortsetzung auf [Seite 99\)](#page-10-0)

|                  | $L = 100$  |         | $L=84$     |            | $L=76$     |            |
|------------------|------------|---------|------------|------------|------------|------------|
| $\dot{i}$        | $r=3$      | exakt   | $r=4$      | $r=5$      | $r=7$      | $r=6$      |
| 1                | 0.02184    | 0.01996 | 0.02128    | 0.02369    | 0.02221    | 0.02570    |
| $\overline{2}$   | $-0.00343$ | 0.00000 | $-0.00433$ | $-0.00806$ | $-0.01038$ | $-0.01074$ |
| 3                | 0.02027    | 0.02002 | 0.02098    | 0.02543    | 0.02507    | 0.02862    |
| $\overline{4}$   | $-0.00264$ | 0.00000 | $-0.00552$ | $-0.01052$ | $-0.01387$ | $-0.01426$ |
| $\overline{5}$   | 0.02012    | 0.02014 | 0.02148    | 0.02709    | 0.02746    | 0.03109    |
| $\boldsymbol{6}$ | $-0.00200$ | 0.00000 | $-0.00649$ | $-0.01229$ | $-0.01643$ | $-0.01683$ |
| $\overline{7}$   | 0.02028    | 0.02032 | 0.02218    | 0.02874    | 0.02970    | 0.03345    |
| 8                | $-0.00117$ | 0.00000 | $-0.00725$ | $-0.01381$ | $-0.01866$ | $-0.01909$ |
| 9                | 0.02038    | 0.02057 | 0.02297    | 0.03045    | 0.03192    | 0.03587    |
| 10               | $-0.00029$ | 0.00000 | $-0.00804$ | $-0.01527$ | $-0.02073$ | $-0.02124$ |
| 11               | 0.02036    | 0.02089 | 0.02379    | 0.03224    | 0.03413    | 0.03841    |
| 12               | 0.00047    | 0.00000 | $-0.00875$ | $-0.01669$ | $-0.02277$ | $-0.02341$ |
| 13               | 0.02064    | 0.02129 | 0.02474    | 0.03409    | 0.03649    | 0.04111    |
| 14               | 0.00082    | 0.00000 | $-0.00937$ | $-0.01805$ | $-0.02480$ | $-0.02564$ |
| 15               | 0.02147    | 0.02178 | 0.02589    | 0.03615    | 0.03900    | 0.04412    |
| 16               | 0.00126    | 0.00000 | $-0.00990$ | $-0.01944$ | $-0.02699$ | $-0.02805$ |
| 17               | 0.02204    | 0.02236 | 0.02705    | 0.03833    | 0.04176    | 0.04749    |
| 18               | 0.00130    | 0.00000 | $-0.01035$ | $-0.02096$ | $-0.02938$ | $-0.03081$ |
| 19               | 0.02292    | 0.02306 | 0.02832    | 0.04075    | 0.04486    | 0.05148    |
| 20               | 0.00114    | 0.00000 | $-0.01077$ | $-0.02273$ | $-0.03209$ | $-0.03408$ |
| 21               | 0.02395    | 0.02390 | 0.02968    | 0.04356    | 0.04846    | 0.05637    |
| 22               | 0.00080    | 0.00000 | $-0.01133$ | $-0.02489$ | $-0.03518$ | $-0.03798$ |
| 23               | 0.02515    | 0.02489 | 0.03116    | 0.04707    | 0.05274    | 0.06250    |
| 24               | 0.00031    | 0.00000 | $-0.01198$ | $-0.02736$ | $-0.03883$ | $-0.04281$ |
| 25               | 0.02659    | 0.02608 | 0.03281    | 0.05136    | 0.05794    | 0.07052    |
| 26               | $-0.00026$ | 0.00000 | $-0.01281$ | $-0.03039$ | $-0.04323$ | $-0.04903$ |
| 27               | 0.02810    | 0.02751 | 0.03474    | 0.05685    | 0.06449    | 0.08152    |
| 28               | $-0.00071$ | 0.00000 | $-0.01386$ | $-0.03416$ | $-0.04874$ | $-0.05744$ |
| 29               | 0.02963    | 0.02925 | 0.03703    | 0.06410    | 0.07304    | 0.09749    |
| 30               | $-0.00088$ | 0.00000 | $-0.01513$ | $-0.03902$ | $-0.05586$ | $-0.06951$ |

<span id="page-10-0"></span>(Fortsetzung von [Seite 98\)](#page-9-0)

| 31     | 0.03118    | 0.03139 | 0.03982    | 0.07411    | 0.08473    | 0.12240    |
|--------|------------|---------|------------|------------|------------|------------|
| 32     | $-0.00083$ | 0.00000 | $-0.01665$ | $-0.04555$ | $-0.06553$ | $-0.08840$ |
| 33     | 0.03324    | 0.03407 | 0.04338    | 0.08869    | 0.10161    | 0.16615    |
| 34     | $-0.00116$ | 0.00000 | $-0.01840$ | $-0.05487$ | $-0.07948$ | $-0.12260$ |
| $35\,$ | 0.03743    | 0.03750 | 0.04795    | 0.11148    | 0.12785    | 0.26882    |
| 36     | $-0.00062$ | 0.00000 | $-0.02055$ | $-0.06937$ | $-0.10141$ | $-0.20715$ |
| 37     | 0.04186    | 0.04203 | 0.05406    | 0.15146    | 0.17374    | 0.79271    |
| 38     | $-0.00017$ | 0.00000 | $-0.02336$ | $-0.09542$ | $-0.14127$ |            |
| 39     | 0.04841    | 0.04824 | 0.06269    | 0.24608    | 0.28131    |            |
| 40     | 0.00030    | 0.00000 | $-0.02711$ | $-0.15914$ | $-0.24081$ |            |
| 41     | 0.05787    | 0.05726 | 0.07535    | 0.73237    | 0.82757    |            |
| 42     | 0.00043    | 0.00000 | $-0.03244$ |            |            |            |
| 43     | 0.07218    | 0.07149 | 0.09505    |            |            |            |
| 44     | $-0.00013$ | 0.00000 | $-0.04068$ |            |            |            |
| 45     | 0.09646    | 0.09715 | 0.12940    |            |            |            |
| 46     | $-0.00001$ | 0.00000 | $-0.05532$ |            |            |            |
| 47     | 0.15716    | 0.15712 | 0.21162    |            |            |            |
| 48     | $-0.00001$ | 0.00000 | $-0.09016$ |            |            |            |
| 49     | 0.45718    | 0.45718 | 0.63472    |            |            |            |

<span id="page-10-1"></span>**Tabelle A.11**: Zwei-Punkt-Korrelationen  $\langle g_{i L/2} \rangle$  für ungeradzahliges  $L/2$  und verschiedene r. Für den Ising-Fall  $r = 3$  sind zusätzlich die exakten Resultate angegeben. (Fortsetzung auf [Seite 100\)](#page-11-0)

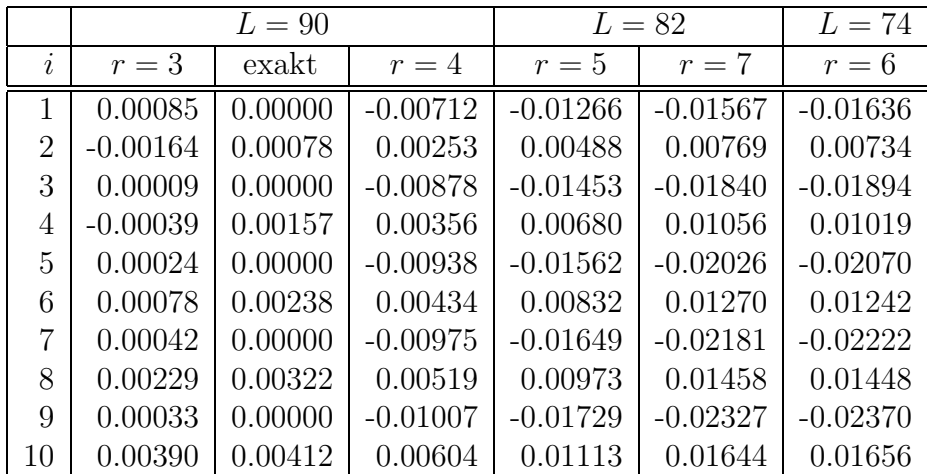

<span id="page-11-0"></span>(Fortsetzung von [Seite 99](#page-10-1))

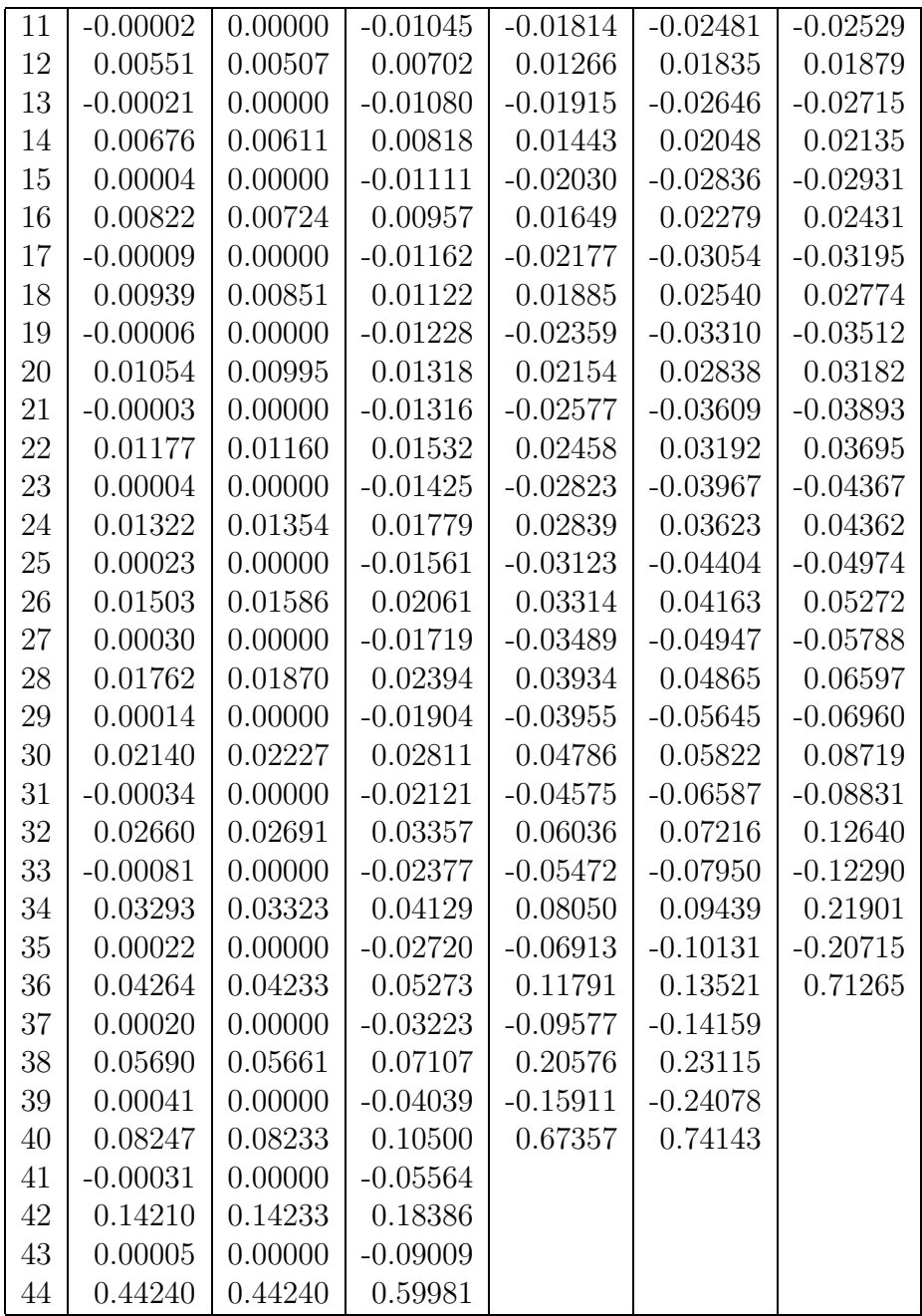

# Anhang B Zur Lösung des XX-Modells

Der Hamilton-Operator des XX-Modells mit imaginärem Randfeld

$$
H = \sum_{n=1}^{L-1} \left( \sigma_n^+ \sigma_{n+1}^- + \sigma_{n+1}^+ \sigma_n^- \right) + \frac{ih}{2} \left( \sigma_1^z - \sigma_L^z \right) \tag{B.1}
$$

soll diagonalisert werden<sup>1</sup>. Dazu geht man zuerst von den Pauli-Operatoren  $\sigma^+$  und  $\sigma^-$  zu Fermi-Operatoren  $c$  und  $c^\dagger$  durch eine Jordan-Wigner-Transformation [3] über:

$$
c_n = \prod_{j=1}^{L-1} \left(-\sigma_j^z\right) \sigma_n^- \tag{B.2}
$$

$$
c_n^{\dagger} = \sigma_n^+ \prod_{j=1}^{L-1} \left( -\sigma_j^z \right). \tag{B.3}
$$

Aus  $\sigma_n^+ \sigma_n^- = \frac{1}{2}$  $\frac{1}{2}(1+\sigma_n^z)$  folgt durch Kombination der Gleichungen (B.2) und (B.3)

$$
\sigma_n^z = 2c_n^{\dagger}c_n - 1. \tag{B.4}
$$

Der Hamilton-Operator (B.1) schreibt sich dann

<span id="page-12-1"></span>
$$
H = \sum_{n=1}^{L-1} \left( c_n^{\dagger} c_{n+1} + c_{n+1}^{\dagger} c_n \right) + i h \left( c_1^{\dagger} c_1 - c_L^{\dagger} c_L \right), \tag{B.5}
$$

wobei die  $c_n$  und $c_n^\dagger$  die fermionischen Vertauschungsrelationen

<span id="page-12-0"></span>
$$
\left[c_n^{\dagger}, c_m\right]_+ = \delta_{nm} \quad \text{und} \quad \left[c_n, c_m\right]_+ = \left[c_n^{\dagger}, c_m^{\dagger}\right]_+ = 0 \quad (B.6)
$$

<sup>&</sup>lt;sup>1</sup>Die Kopplungskonstante und das Randfeld wurden zur Vereinfachung etwas anders gewählt als im Kapitel 4.

erfüllen. Gesucht sind nun Operatoren  $a_q = \sum_n \Phi_q(n)c_n$  und  $a_q^{\dagger} = \sum_n \Phi_q^*$  $q^*(n)c_r^{\dagger}$  $x_n^{\dagger}$ , die ebenfalls die fermionischen Vertauschungsrelationen [\(B.6\)](#page-12-0) erfüllen und gleichzeitig den Hamilton-Operator [\(B.5](#page-12-1)) diagonalisieren, d.h. es soll gelten

$$
H = \sum_{q} \varepsilon_{q} a_{q}^{\dagger} a_{q} + const.
$$
 (B.7)

Die  $\Phi$  bestimmt man durch Koeffizientenvergleich der Ausdrücke  $[H, a_q]$ <sub>−</sub> aus der Diagonaldarstellung (B.7) und der Darstellung ([B.5](#page-12-1)) des Hamilton-Operators.

1. Die Diagonaldarstellung liefert unter Berücksichtigung der Vertauschungsregeln:

$$
[H, a_q]_{-} = Ha_q - a_q H
$$
  
\n
$$
= \sum_{k} \varepsilon_k a_k^{\dagger} a_k a_q - \sum_{k} a_q \varepsilon_k a_k^{\dagger} a_k
$$
  
\n
$$
= \varepsilon_q \Big( a_q^{\dagger} \underbrace{a_q a_q}_{=0} - a_q a_q^{\dagger} a_q \Big)
$$
  
\n
$$
= -\varepsilon_q \Big( 1 - a_q^{\dagger} a_q \Big) a_q
$$
  
\n
$$
= -\varepsilon_q \Big( a_q - a^{\dagger} a_q a_q \Big)
$$
  
\n
$$
[H, a_q]_{-} = -\varepsilon_q a_q = -\varepsilon_q \sum_{n} \Phi_q(n) c_n.
$$
 (B.8)

2. Die Darstellung [\(B.5\)](#page-12-1) ergibt:

$$
[H, a_q]_- = \underbrace{\sum_n \left[ \left( c_n^{\dagger} c_{n+1} + c_{n+1}^{\dagger} c_n \right) a_q - a_q \left( c_n^{\dagger} c_{n+1} + c_{n+1}^{\dagger} c_n \right) \right]}_{\text{Term 1}} + \underbrace{i h \left[ \left( c_1^{\dagger} c_1 - c_L^{\dagger} c_L \right) a_q - a_q \left( c_1^{\dagger} c_1 - c_L^{\dagger} c_L \right) \right]}_{\text{Term 2}} \tag{B.9}
$$

(a) Der erste Term schreibt sich in den Φ als

$$
\sum_{n,m} \left[ \left( c_n^{\dagger} c_{n+1} + c_{n+1}^{\dagger} c_n \right) \Phi_q(m) c_m - \Phi_q(m) c_m \left( c_n^{\dagger} c_{n+1} + c_{n+1}^{\dagger} c_n \right) \right] \tag{B.10}
$$

und läßt sich am besten für drei verschiedene Fälle untersuchen:

i.  $m = n$ :

Term 1 = 
$$
\sum_{n} \left[ c_n^{\dagger} c_{n+1} \Phi_q(n) c_n + \underbrace{c_{n+1}^{\dagger} c_n \Phi_q(n) c_n}_{=0} - \Phi_q(n) c_n c_n^{\dagger} c_{n+1} - \underbrace{\Phi_q(n) c_n c_{n+1}^{\dagger} c_n}_{=0} \right]
$$

$$
= \sum_{n} \left[ c_n^{\dagger} c_{n+1} \Phi_q(n) c_n - \Phi_q(n) \left( 1 - c_n^{\dagger} c_n \right) c_{n+1} \right]
$$
Term 1 = 
$$
- \sum_{n} \Phi_q(n) c_{n+1}
$$
(B.11)

ii.  $m = n + 1$ :

Term 1 = 
$$
\sum_{n} \left[ \underbrace{c_n^{\dagger} c_{n+1} \Phi_q(n+1)c_{n+1}}_{=0} + c_{n+1}^{\dagger} c_n \Phi_q(n+1)c_{n+1} - \underbrace{\Phi_q(n+1)c_{n+1}c_n^{\dagger} c_{n+1}}_{=0} - \underbrace{\Phi_q(n+1)c_{n+1}c_n^{\dagger} c_{n+1}}_{=0} - \sum_{n} \left[ c_{n+1}^{\dagger} c_n \Phi_q(n+1)c_{n+1} - \Phi_q(n+1) \left( 1 - c_{n+1}^{\dagger} c_{n+1} \right) c_n \right]
$$
\nTerm 1 = 
$$
-\sum_{n} \Phi_q(n+1)c_n
$$
\n(B.12)

iii.  $m \neq n$  und  $m \neq n + 1$ :

Term 1 = 
$$
\sum_{n,m} \left[ c_n^{\dagger} c_{n+1} \Phi_q(m) c_m + c_{n+1}^{\dagger} c_n \Phi_q(m) c_m - \Phi_q(m) c_m c_n^{\dagger} c_{n+1} - \Phi_q(m) c_m c_{n+1}^{\dagger} c_n \right] = 0
$$
\n(B.13)

(b) Der zweite Term schreibt sich in den Φ als

$$
ih \sum_{n} \Phi_q(n) \left[ c_1^{\dagger} c_1 c_n - c_L^{\dagger} c_L c_n - c_n c_1^{\dagger} c_1 + c_n c_L^{\dagger} c_L \right]
$$
(B.14)

und wird wie der erste Term für drei spezielle Fälle untersucht: i.  $n = 1$ :

Term 2 = 
$$
i h \Phi_q(1) \left[ \underbrace{c_1^{\dagger} c_1 c_1}_{=0} - c_L^{\dagger} c_L c_1 - c_1 c_1^{\dagger} c_1 + c_1 c_L^{\dagger} c_L \right]
$$
  
\n=  $i h \Phi_q(1) \left[ -\left(1 - c_1^{\dagger} c_1\right) c_1 \right]$   
\nTerm 2 =  $-i h \Phi_q(1) c_1$  (B.15)

ii.  $n = L$ : Term 2 =  $ih\Phi_q(L)$   $\Big[c_1^{\dagger}$  $c_1^{\dagger}c_1c_L-c_I^{\dagger}$  $L^{\intercal}c_Lc_L$  $=0$  $-c_Lc_1^{\dagger}$  $c_1^{\dagger}c_1 + c_Lc_I^{\dagger}$  $\frac{1}{L}c_L$  $= i h \Phi_q(L) \left[ \left( 1 - c_l^{\dagger} \right) \right]$  $\left[ c_L \right] c_L$ Term 2 =  $ih\Phi_a(L)c_L$  (B.16)

iii. 
$$
n \neq 1
$$
 und  $n \neq L$ :

Term 2 = 
$$
i\hbar \sum_{n} \Phi_q(n) \left[ c_1^{\dagger} c_1 c_n - c_L^{\dagger} c_L c_n - c_n c_1^{\dagger} c_1 + c_n c_L^{\dagger} c_L \right] = 0
$$
 (B.17)

Faßt man nun alle Ergebnisse von Punkt 2 zusammen und vergleicht die Koeffizienten mit dem Resultat in Punkt 1, so erhält man folgendes Gleichungssystem zur Bestimmung der Φ:

<span id="page-15-0"></span>
$$
\begin{pmatrix}\nih & 1 & & & & \\
1 & 0 & 1 & & & \\
& & \ddots & \ddots & & \\
& & & 1 & 0 & 1 \\
& & & & 1 & ih\n\end{pmatrix}\n\Phi = \varepsilon_q \Phi.
$$
\n(B.18)

Das Gleichungssystem (B.18) läßt sich lösen, wenn man für die  $\Phi$  den Ansatz

$$
\Phi_q(n) = Ae^{iqn} + Be^{-iqn}
$$
\n(B.19)

macht. Eine beliebige der inneren Gleichungen von (B.18) ( $n \neq 1$  und  $n \neq L$ ) lautet

$$
\Phi_q(n-1) + \varphi_q(n+1) = \varepsilon_q \Phi_q(n). \tag{B.20}
$$

Setzt man den Ansatz (B.19) in diese Gleichung ein, so bekommt man nach einfachen Umformungen

$$
Ae^{iqn} \left( e^{-iq} + e^{iq} - \varepsilon_q \right) + B e^{-iqn} \left( e^{iq} + e^{-iq} - \varepsilon_q \right) = 0.
$$
 (B.21)

Da die Gleichung (B.21) für beliebige Koeffizienten  $A$  und  $B$  erfüllt sein muß, müssen die Ausdrücke in den Klammern verschwinden. Damit erhält man eine Bestimmungsgleichung für die Energiebeiträge.

<span id="page-15-1"></span>
$$
\varepsilon_q = 2\cos q \tag{B.22}
$$

Die erste Gleichung von [\(B.18](#page-15-0)) liefert das Verhältnis der Koeffizienten A und B und ist hier nicht weiter von Bedeutung. Die letzte Gleichung gibt die erlaubten Werte von q:

$$
\Phi_q(L-1) - ih\Phi_q(L) - \varepsilon_q \Phi_q(L) = 0
$$
  
- $i h\Phi_q(L) - \Phi_q(L+1) + \underbrace{\Phi_q(L+1) + \Phi_q(L-1) - \varepsilon_q \Phi_q(L)}_{\text{entspricht einer inneren Gleichung}} = 0$ 

$$
\Rightarrow \qquad -\Phi_q(L+1) = ih\Phi_q(L) \tag{B.23}
$$

Dies ist ein homogenes Gleichungssystem in A und B. Das Verschwinden der Determinante der Koeffizientenmatrix liefert die gesuchte Bedingungsgleichung

$$
\sin [q(L+1)] + h^2 \sin [q(L-1)] = 0,
$$
\n(B.24)

die man leicht numerisch lösen kann. Die Grundzustandsenergie bekommt man dann durch Summation von [\(B.22\)](#page-15-1) über alle  $q \n\t\leq \frac{\pi}{2}$  $\frac{\pi}{2}$ . Für  $h > 1$  kann diese auch komplex werden. Für  $h = 0$  erhält man das Ergebnis für die herkömmliche XX-Kette

$$
\varepsilon_q = 2\cos q
$$
 \t\t  $q = \frac{\pi}{L+1}n$ , \t\t  $n = 1, 2, ..., L$ . (B.25)